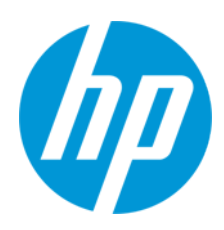

Kullanıcı Kılavuzu

RMN: HSN-PD01

© Copyright 2019 HP Development Company, L.P.

Linux®, Linus Torvalds'ın ABD ve diğer ülkelerdeki bir tescilli ticari markasıdır. Microsoft ve Windows, ABD ve/veya diğer ülkelerde/bölgelerde Microsoft Corporation'ın ticari markaları veya tescilli ticari markalarıdır. Enterprise Linux ve Red Hat, Red Hat, Inc. kuruluşunun ABD ve diğer ülkelerdeki ticari markasıdır.

Bu belgede yer alan bilgiler önceden haber verilmeksizin değiştirilebilir. HP ürün ve hizmetlerine ilişkin yegane garantiler, söz konusu ürün ve hizmetlerle birlikte gelen açık garanti beyanlarında belirtilmiştir. Bu belgede yer alan hiçbir şey ek garanti oluşturacak şekilde yorumlanamaz. HP, bu belgede yer alan teknik hatalardan veya yazım hatalarından ya da eksikliklerden sorumlu tutulamaz. Birinci Basım: Mart 2019

Belge Parça Numarası: L62055-141

# **Ürün bildirimi**

Bu kullanıcı kılavuzunda çoğu modelde ortak olan özellikler anlatılmaktadır. Bazı özellikler bilgisayarınızda bulunmayabilir.

En son kullanıcı kılavuzlarına erişmek için<http://www.hp.com/support> adresine gidin ve yönergeleri izleyerek ürününüzü bulun. Sonra **Kullanıcı Kılavuzları** öğesini seçin.

# **Yazılım şartları**

Bu bilgisayara önceden yüklenmiş herhangi bir yazılım ürününü yükleyerek, kopyalayarak, indirerek veya herhangi bir şekilde kullanarak, HP Son Kullanıcı Lisans Sözleşmesi'nin (EULA) şartlarına tabi olmayı kabul etmiş sayılırsınız. Bu lisans şartlarını kabul etmiyorsanız, yapacağınız tek şey, satıcınızın geri ödeme politikasına tabi olmak üzere, kullanılmamış ürünün tamamını (donanım ve yazılım) tam geri ödeme almak için 14 gün içinde iade etmektir.

Daha fazla bilgi almak veya bilgisayarın bedelinin tamamen iadesini talep etmek için lütfen satıcınıza başvurun.

# <span id="page-2-0"></span>1. İçindekiler

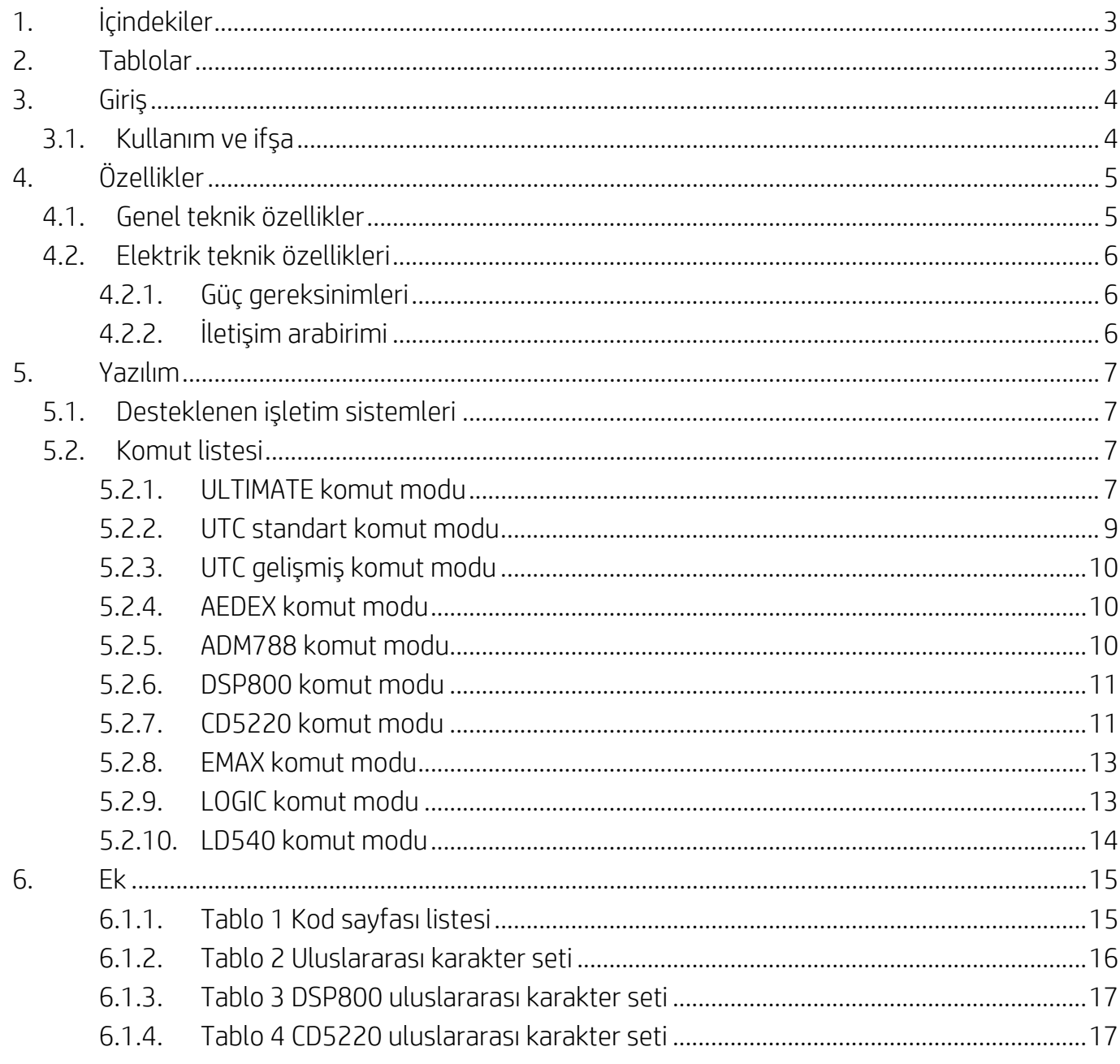

# <span id="page-2-1"></span>2. Tablolar

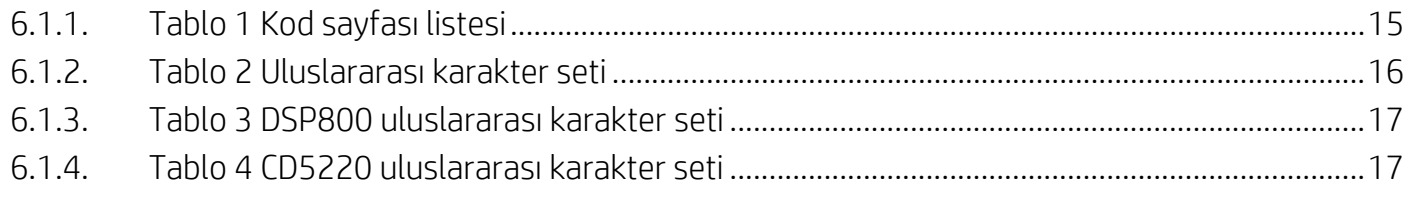

# <span id="page-3-0"></span>**3. Giriş**

# <span id="page-3-1"></span>**3.1. Kullanım ve ifşa**

Bu belge yalnızca burada tanımlanan ürün/ürünler için geçerlidir.

Bu teknik özellikler, bir USB veriyolu güç arabirimi kullanan bir 2 SATIRLI TFT ekrana ilişkin gereklilikleri tanımlar.

# <span id="page-4-0"></span>**4. Özellikler**

## <span id="page-4-1"></span>**4.1. Genel teknik özellikler**

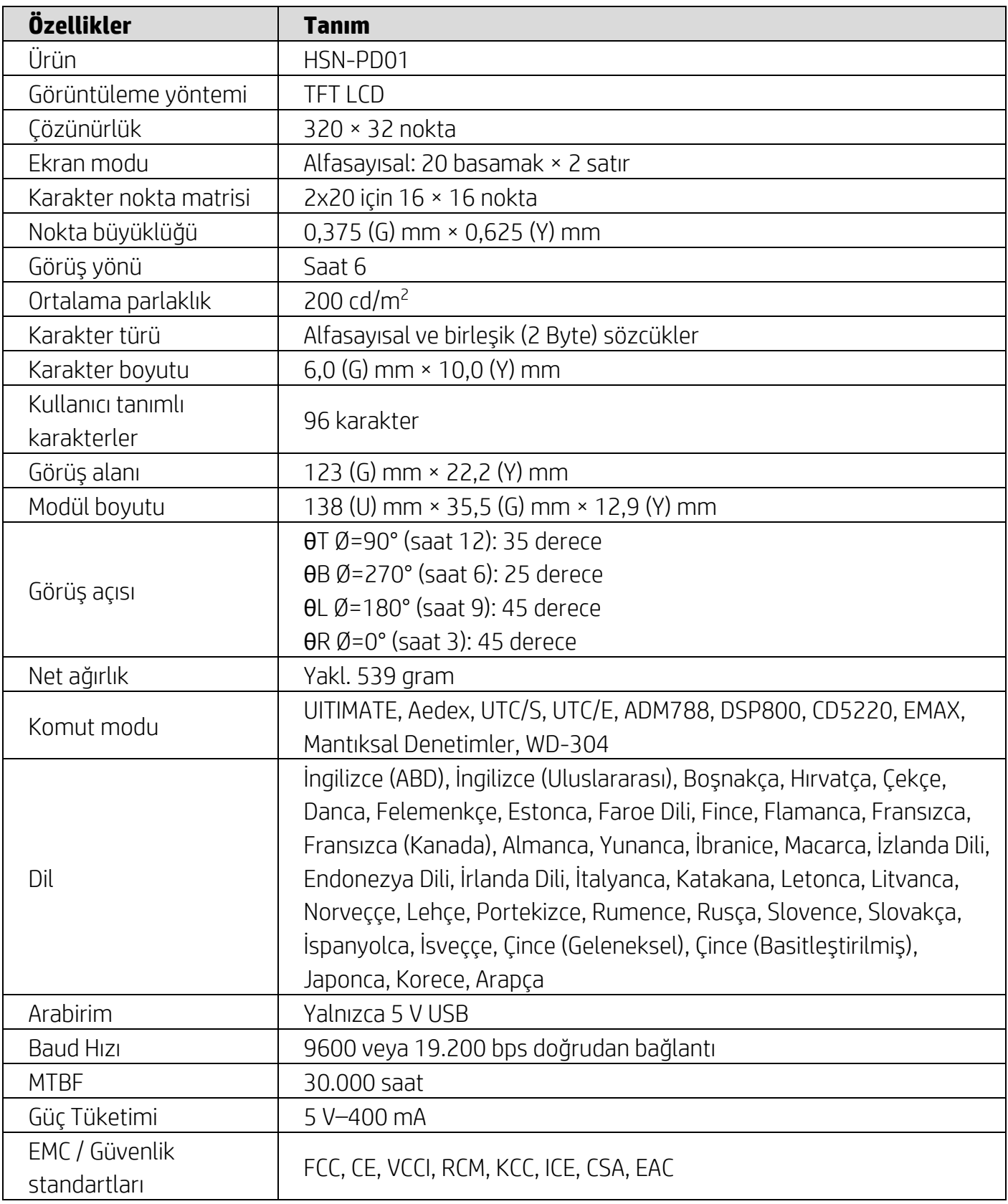

### <span id="page-5-0"></span>**4.2. Elektrik teknik özellikleri**

### <span id="page-5-1"></span>**4.2.1. Güç gereksinimleri**

- $\bullet$  Voltaj (tipik): 5 V DC +/- %10
- Akım tüketimi (tipik): 400 mA

## <span id="page-5-2"></span>**4.2.2. İletişim arabirimi**

Bu ürün bir USB (Sanal COM Bağlantı Noktası) Arabirimi kullanır. Sanal RS232 bağlantı noktasının varsayılan protokolü 9600 bps, eşliksiz, 8 veri biti ve DTR/DSR denetimi olan 1 dur biti.

# <span id="page-6-0"></span>**5. Yazılım**

# <span id="page-6-1"></span>**5.1. Desteklenen işletim sistemleri**

#### **Windows**

- Windows 10 Pro
- Windows Embedded 8.1 Industry
- Windows Embedded 8 Industry
- Windows 8 Professional (64 ve 32 bit)
- Windows 7 Professional (64 ve 32 bit)
- Windows Embedded POSReady 7 (64 ve 32 bit)
- Windows Embedded POSReady 2009

### **Linux®**

- Red Hat<sup>®</sup> Enterprise Linux<sup>®</sup> 6 ve üzeri (64 veya 32 bit)
- CentOS 6 ve üzeri (64 veya 32 bit)
- SUSE Linux Enterprise Point of Service 11 ve üzeri (64 veya 32 bit)
- Ubuntu 12.04 LTS ve üzeri (64 veya 32 bit)

#### **Android**

● Android 8.0 ve üzeri

### <span id="page-6-2"></span>**5.2. Komut listesi**

#### <span id="page-6-3"></span>**5.2.1. ULTIMATE komut modu**

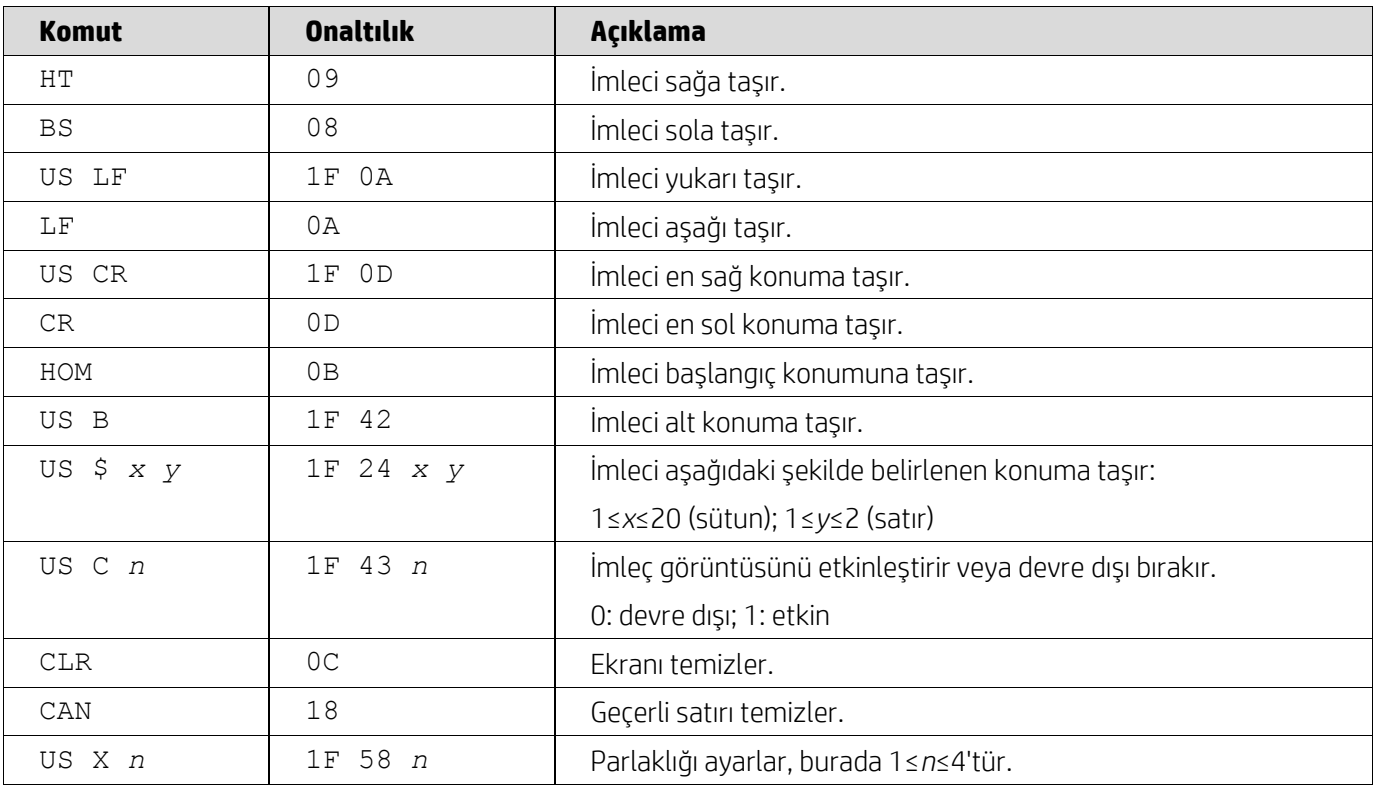

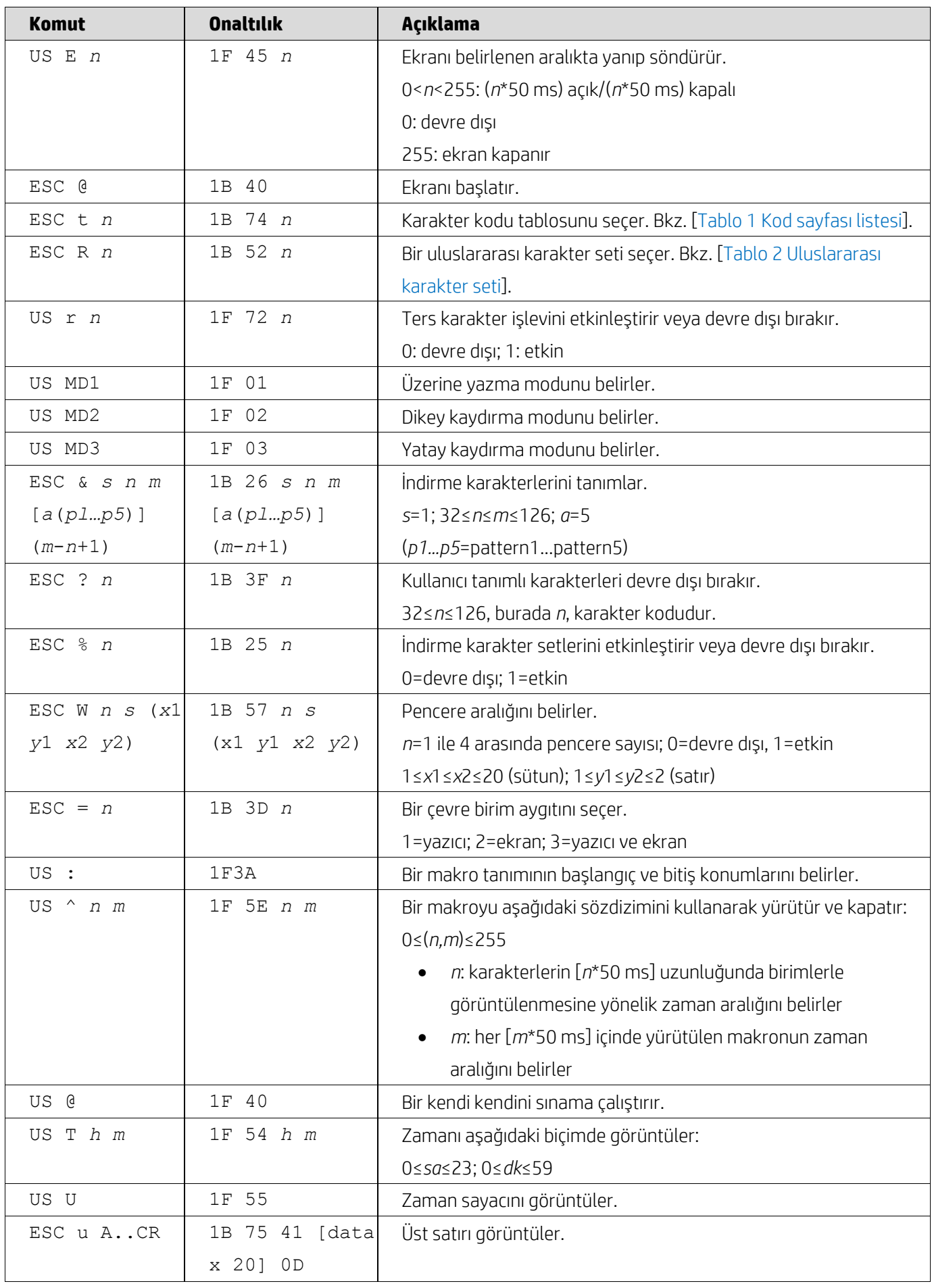

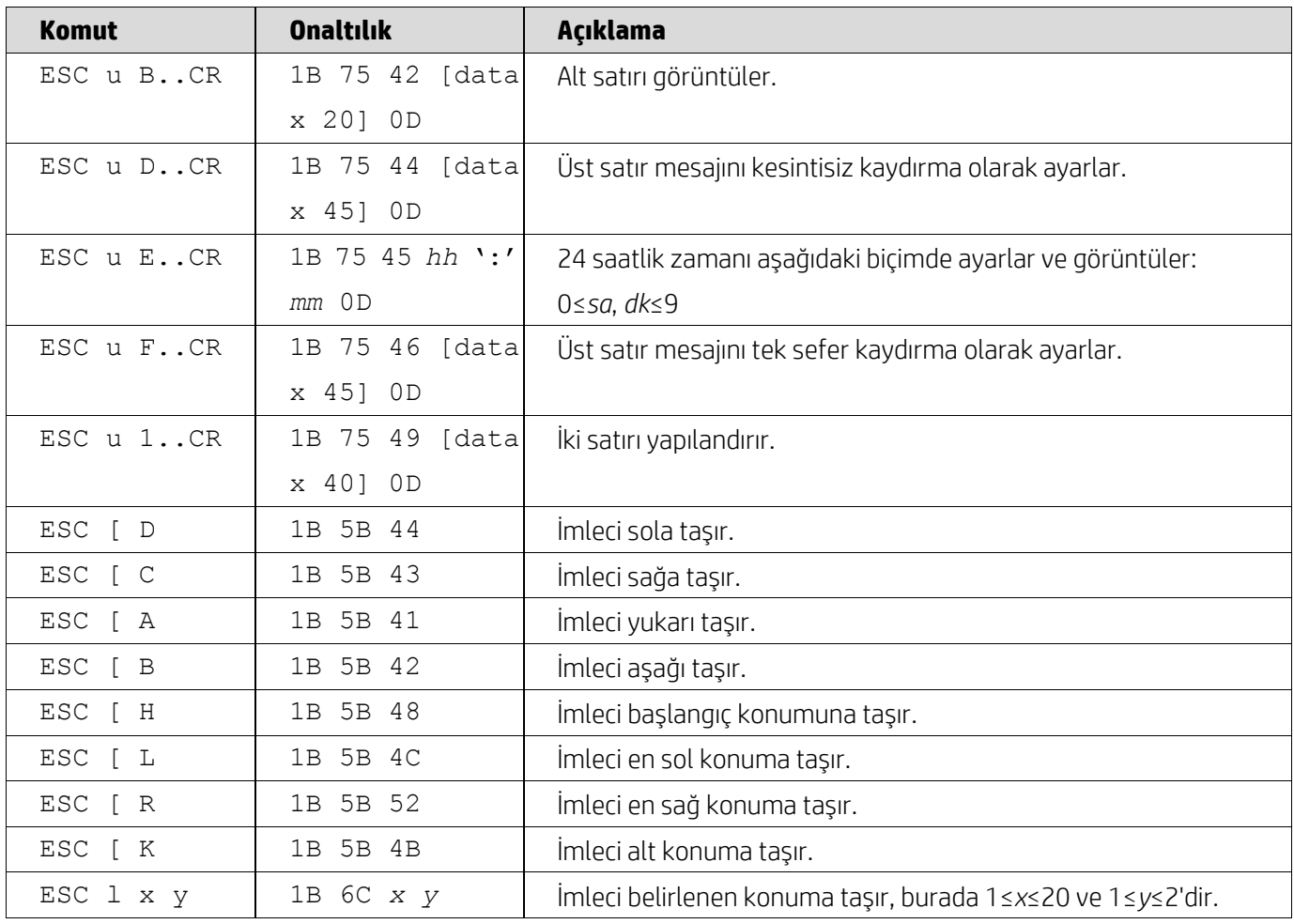

## <span id="page-8-0"></span>**5.2.2. UTC standart komut modu**

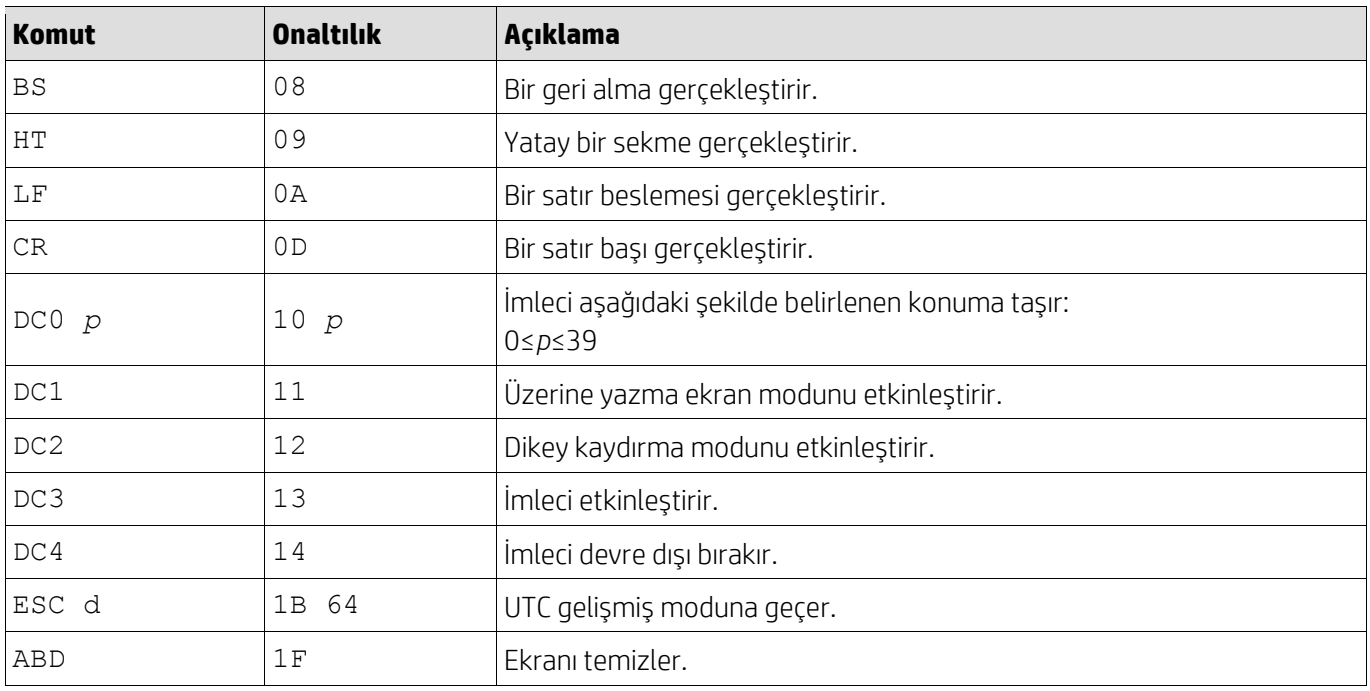

# <span id="page-9-0"></span>**5.2.3. UTC gelişmiş komut modu**

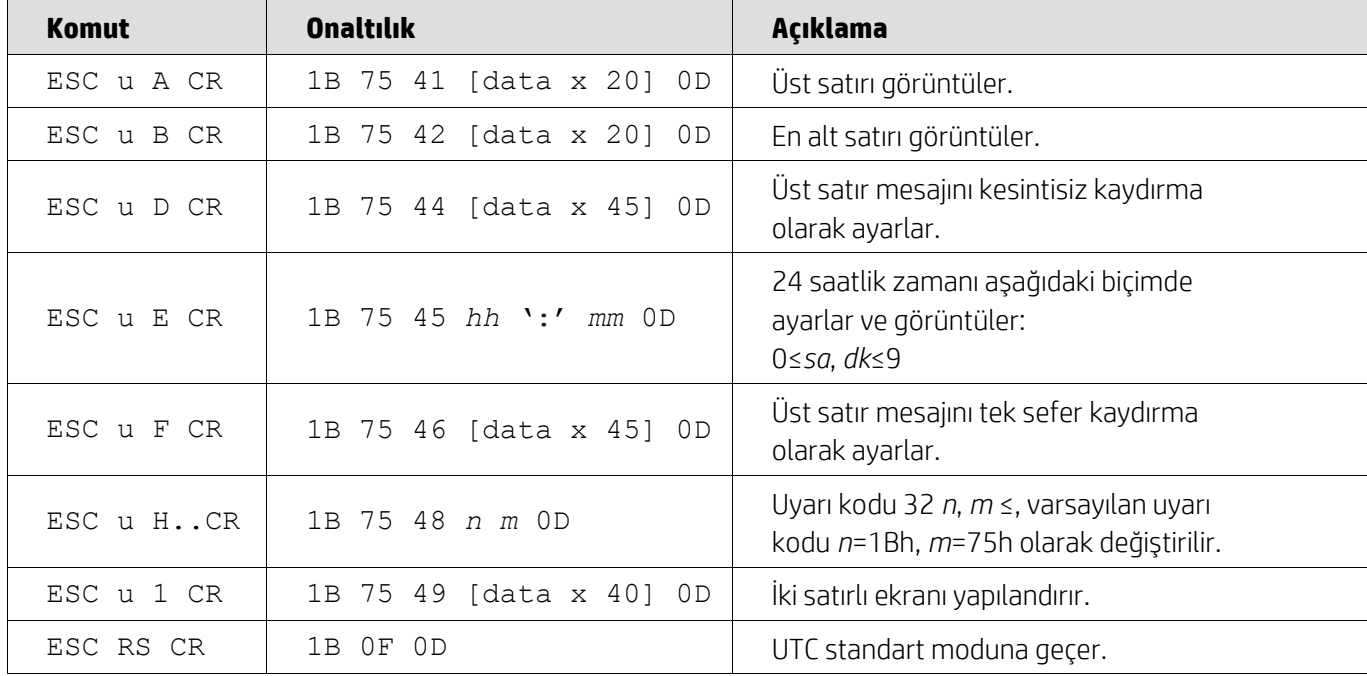

### <span id="page-9-1"></span>**5.2.4. AEDEX komut modu**

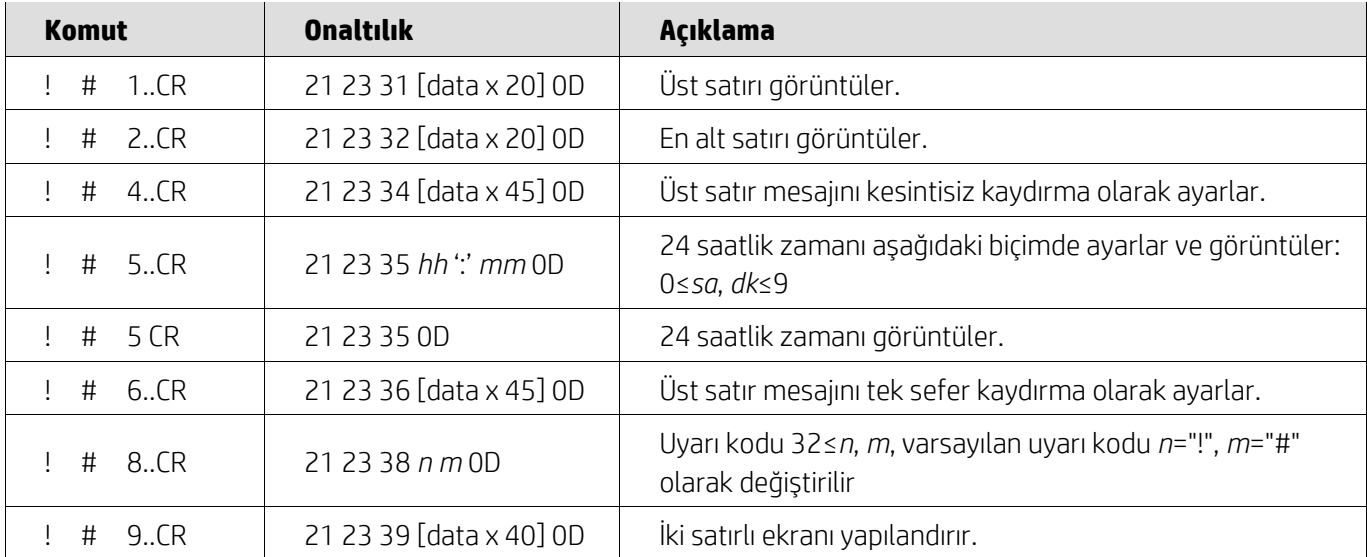

## <span id="page-9-2"></span>**5.2.5. ADM788 komut modu**

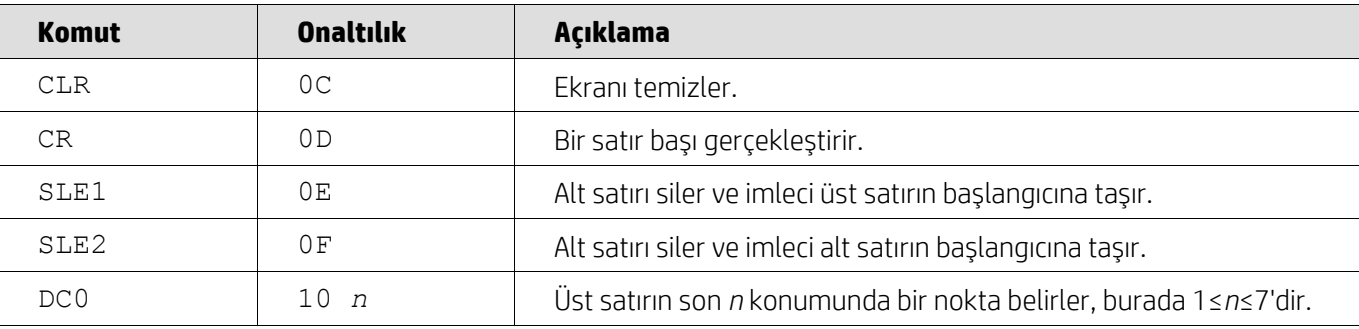

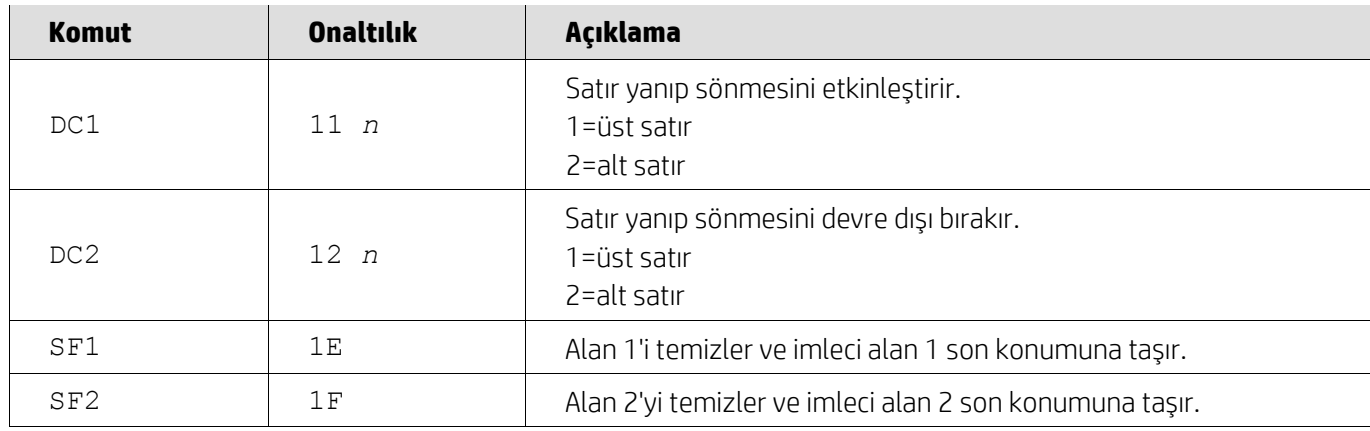

### <span id="page-10-0"></span>**5.2.6. DSP800 komut modu**

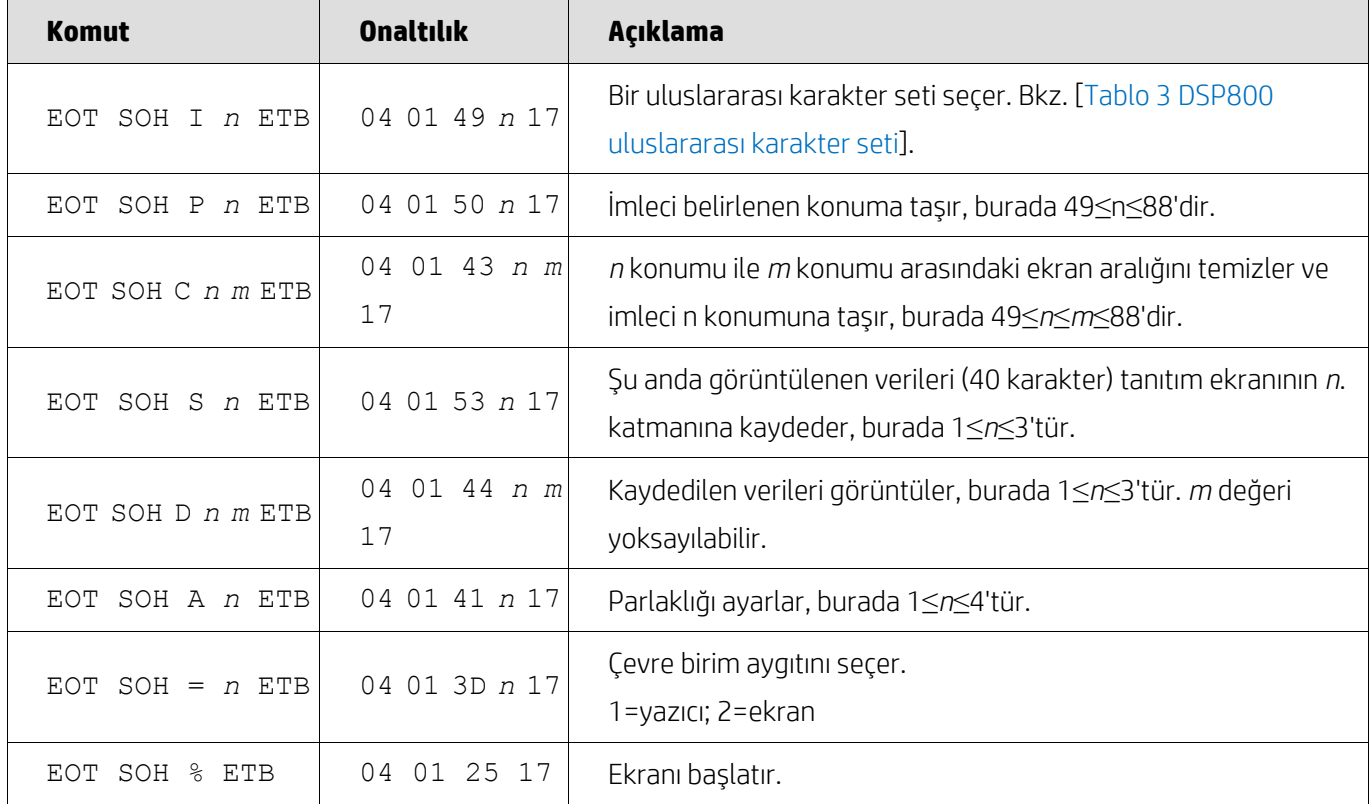

### <span id="page-10-1"></span>**5.2.7. CD5220 komut modu**

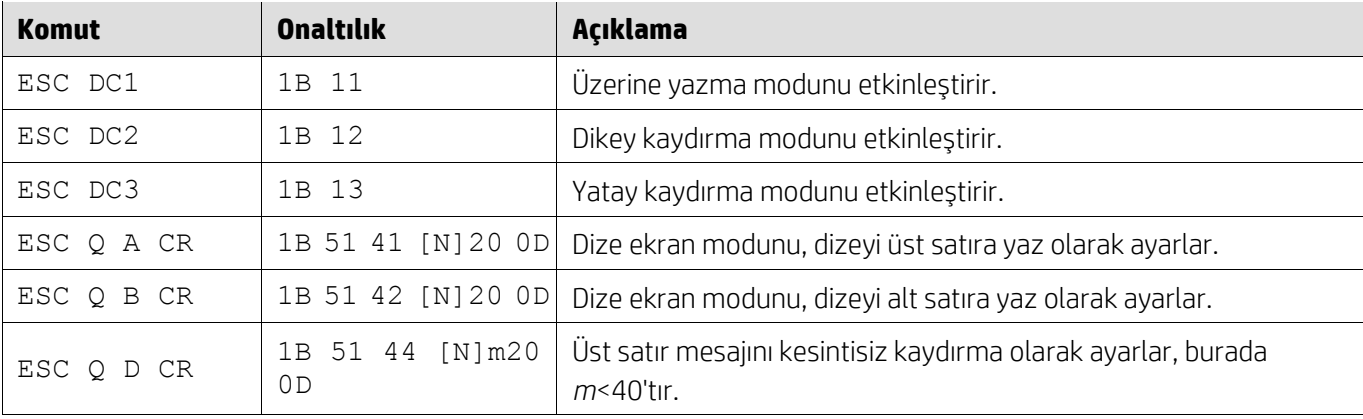

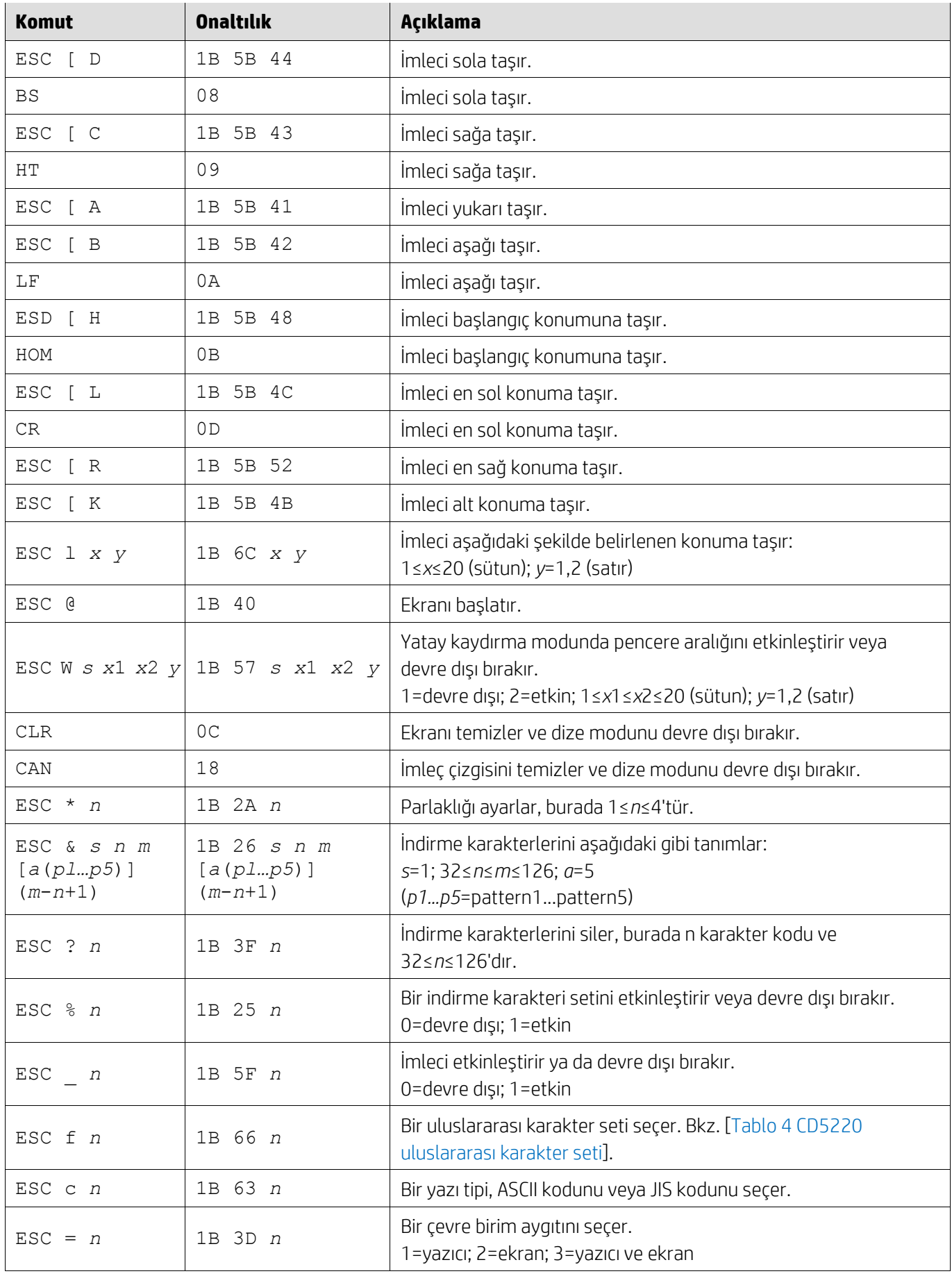

#### <span id="page-12-0"></span>**5.2.8. EMAX komut modu**

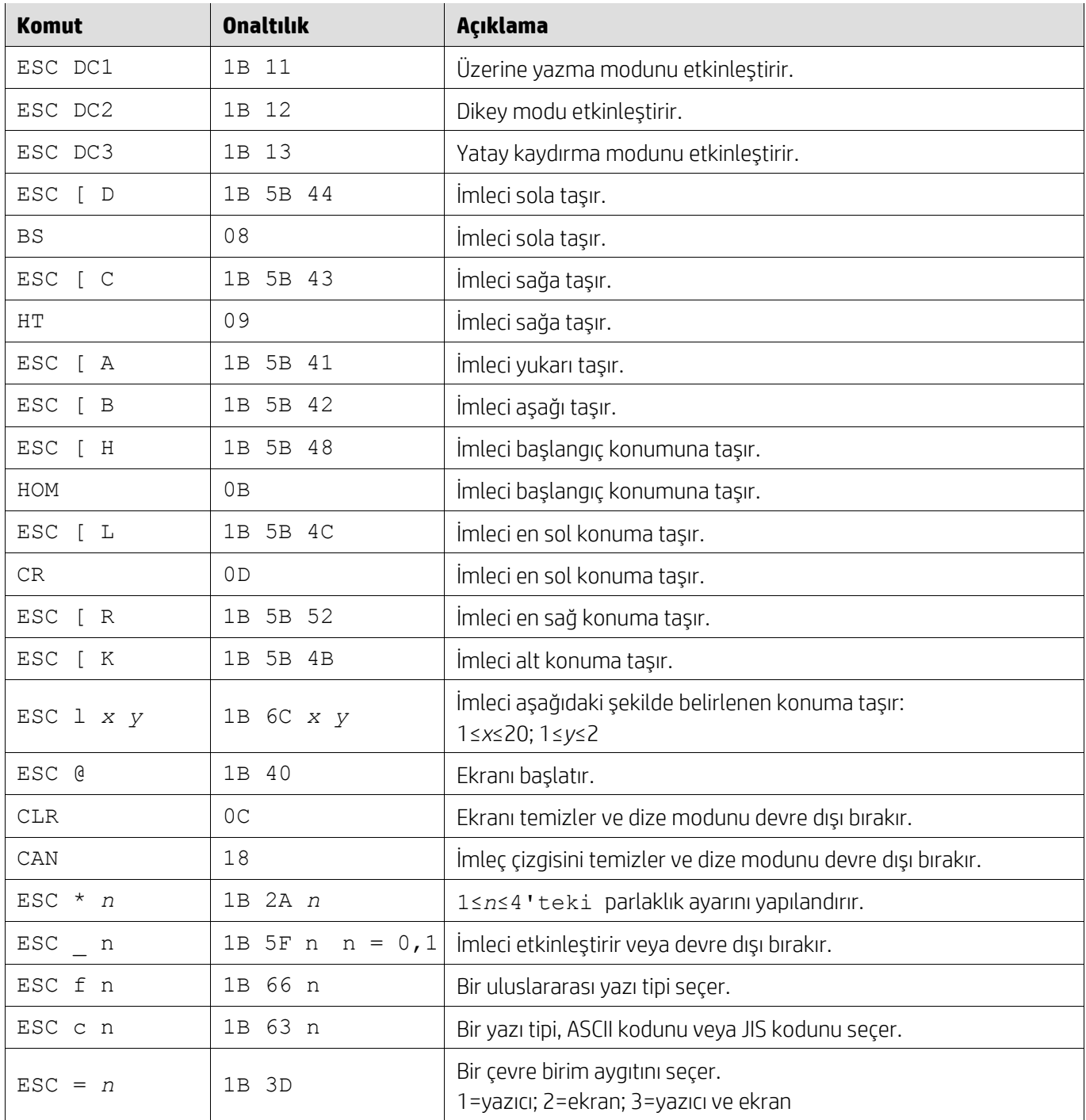

# <span id="page-12-1"></span>**5.2.9. LOGIC komut modu**

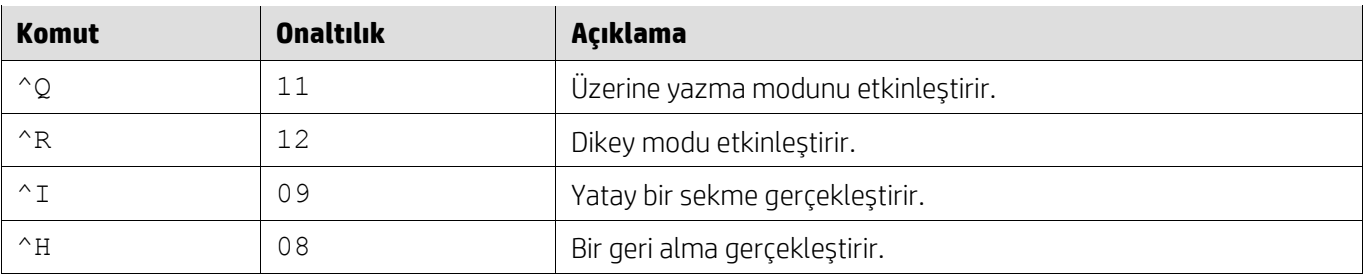

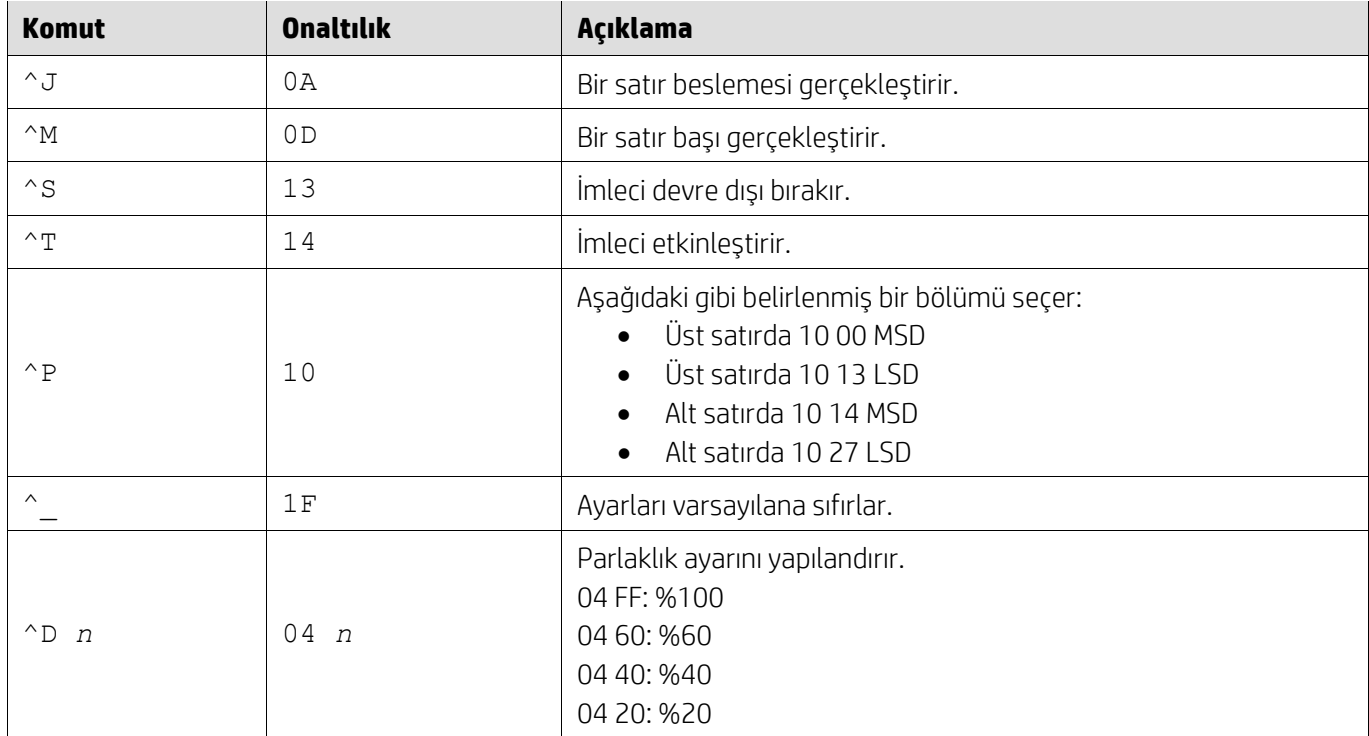

#### <span id="page-13-0"></span>**5.2.10. LD540 komut modu**

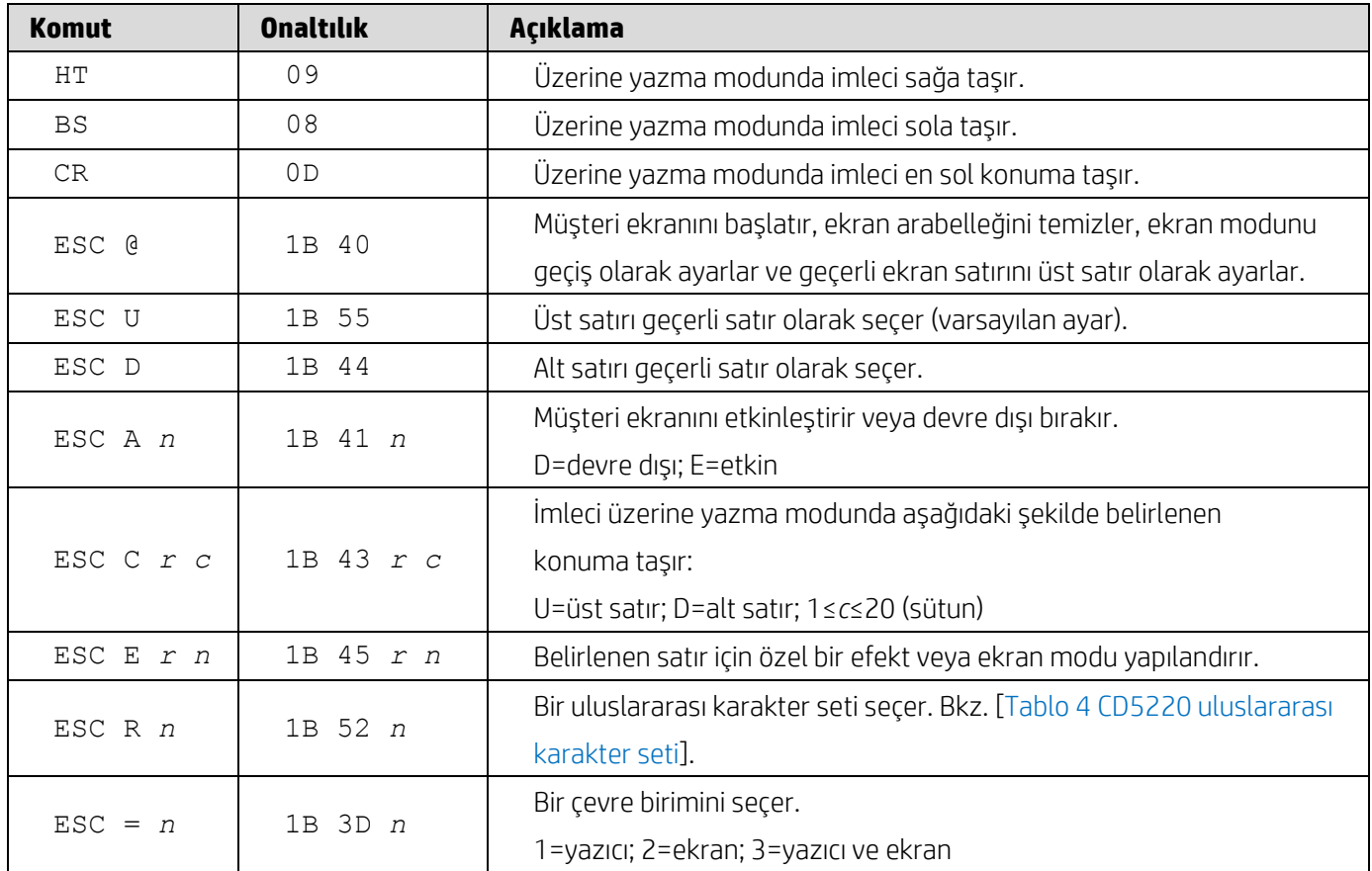

# <span id="page-14-0"></span>**6. Ek**

# <span id="page-14-1"></span>**6.1.1. Tablo 1 Kod sayfası listesi**

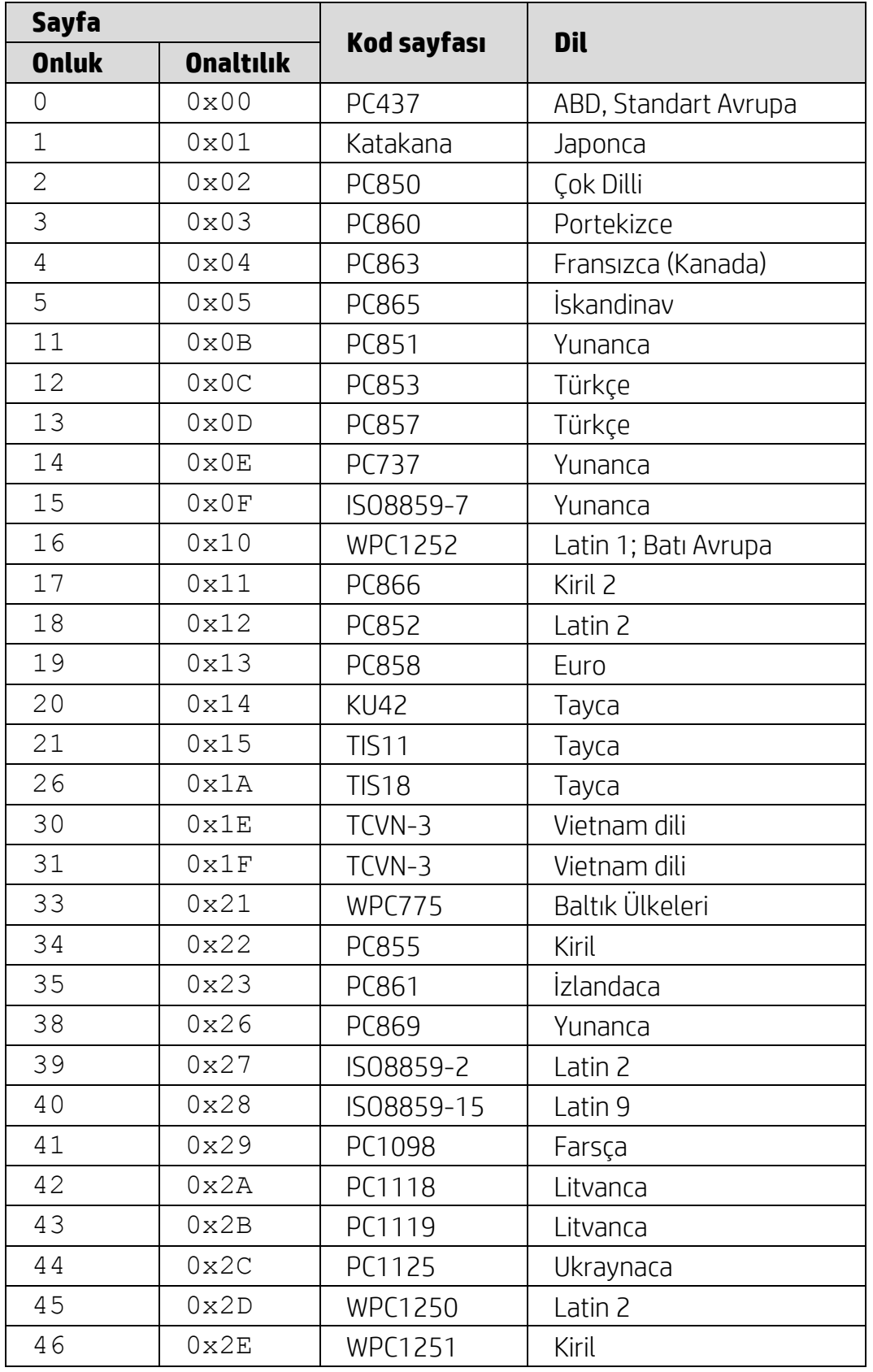

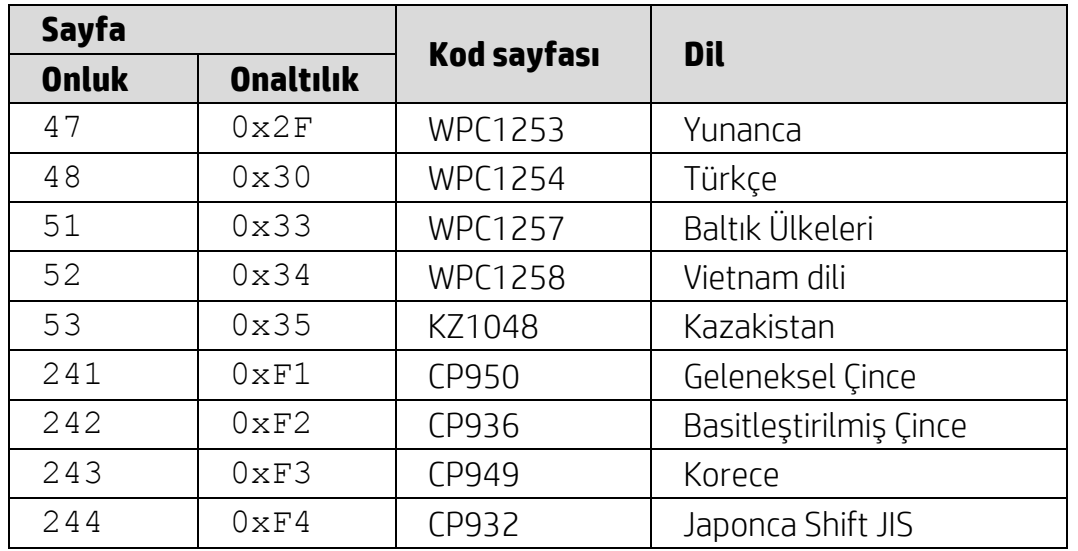

# <span id="page-15-0"></span>**6.1.2. Tablo 2 Uluslararası karakter seti**

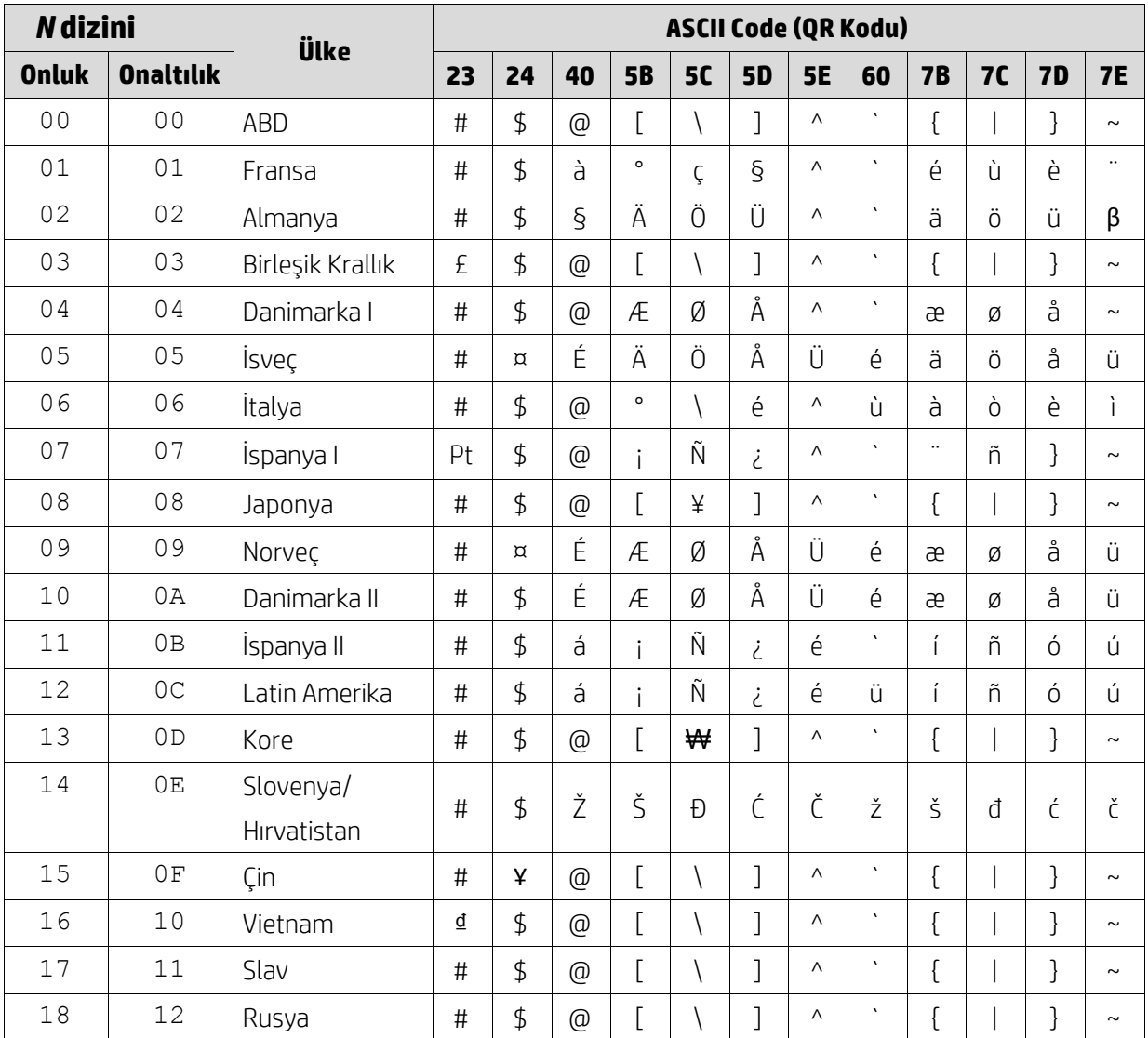

### <span id="page-16-0"></span>**6.1.3. Tablo 3 DSP800 uluslararası karakter seti**

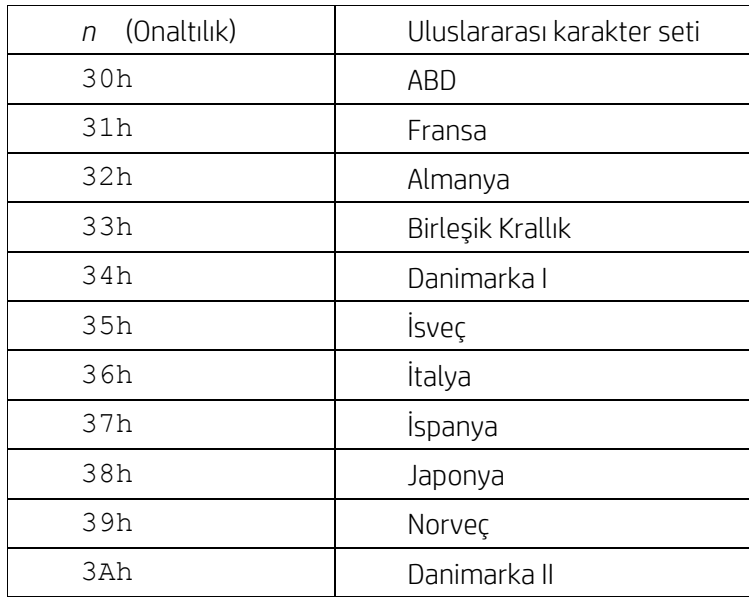

# <span id="page-16-1"></span>**6.1.4. Tablo 4 CD5220 uluslararası karakter seti**

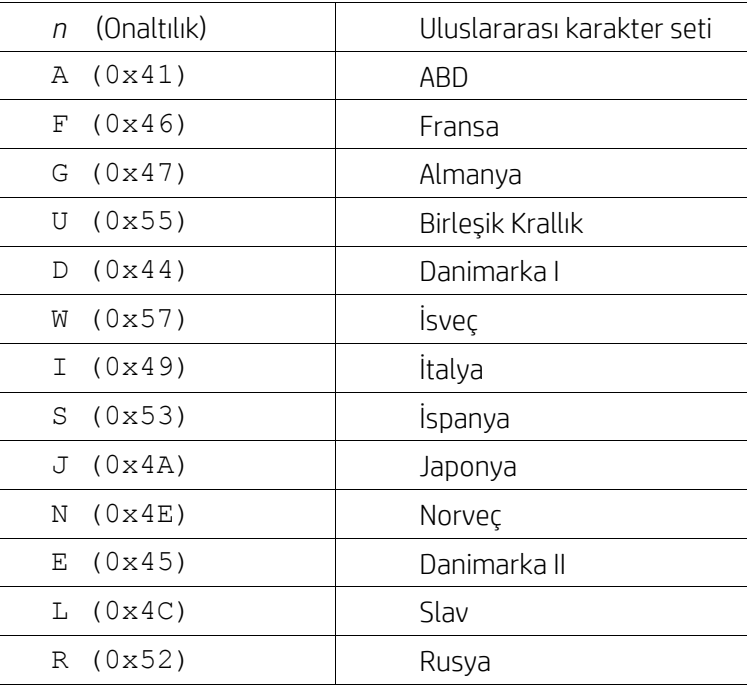